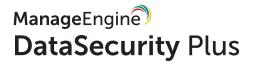

## Take charge of your sensitive data with DataSecurity Plus.

Discover, monitor, and protect sensitive data from being exposed or stolen.

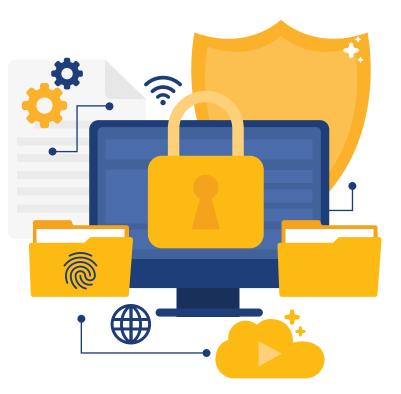

www.datasecurityplus.com

# Solutions offered by **DataSecurity Plus**

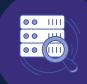

#### File server auditing

Audit, report, and alert on all file accesses and modifications made in your file servers, failover clusters, and workgroup environments in real time.

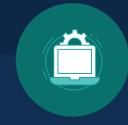

#### Data leak prevention

Detect, disrupt, and respond to sensitive data leaks via endpoints, i.e., USBs, email, and more through security monitoring.

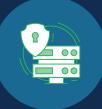

#### Data risk assessment

Leverage in-depth content inspection and manual tagging capabilities to discover sensitive data and classify files based on their vulnerability.

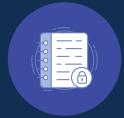

#### File analysis

Gain in-depth visibility into data stores to locate at-risk data, and manage inactive data to reduce data storage costs with detailed reports on file metadata, junk files, and server storage.

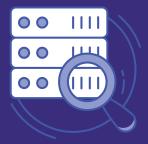

### File server auditing with DataSecurity Plus

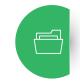

Audit file and folder access and obtain detailed information on the four W's—who accessed what, when, and from where—for all file accesses and modifications.

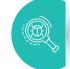

**Detect and shut down potential ransomware** attacks at their inception with an automated threat response mechanism.

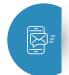

**Trigger instant alerts** on sudden spikes in file or folder access, modification, or permission change event.

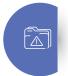

**Report and alert on file copy-and-paste** to events in real time using predefined policies.monitoring.

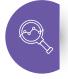

**Track and analyze failed access attempts** made by suspicious users before they snowball into critical security issues.

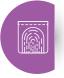

**Perform forensic analysis** using actionable, accurate audit data for all anomalous file events.

Supported environments: Windows file servers, failover clusters, and workgroups.

ManageEngine) DataSecurity Plus

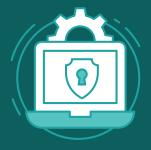

### Data leak prevention with DataSecurity Plus

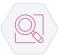

Monitor, track, and analyze when sensitive data (PII/ePHI) is modified by users, copied to or from workstations, and more.

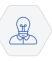

**Create user awareness** with custom pop-up messages for policy violations that include unwarranted file movements via email.

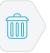

**Block, delete, and quarantine files,** or choose any other predefined active remediation available to prevent data leaks.

Applications: Outlook.

**Removable storage:** USBs, SD cards, cameras, mobile phones etc.

Virtual desktops: Citrix, VMware (provided the OS installed is Windows 2003 and above).

Distributed machines: Laptops, desktops.

Others: Print, clipboard, fax, network shares.

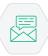

**Send instant alerts** to data owners, sysadmins, or your IT security team in the event of policy violations.

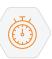

**Real-time security monitoring** for a wide range of file events to ensure the integrity of local files.

ManageEngine DataSecurity Plus

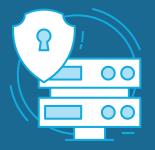

### Data risk assessment with DataSecurity Plus

**Find, analyze, and track sensitive personal data**—also known as PII/ePHI—stored in file server and failover cluster environments.

<u>∎</u>

K

0

**Detect high-risk data using** specific keywords and regular expressions, or use a predefined combination of the two to reduce false positives.

**Automate incident** response with predefined remediation options including block, delete, and quarantine.

**Single web-based console** to create and define your own policies and rules, respond to critical incidents, report file events, and more.

**Simplify data classification** with both automated and manual file tagging capabilities to reduce the burden on the admin.

**Use incremental scans** to reduce the runtime by scanning only new or modified files.

**Scan sensitive content** from more than 50 file types including email, text, compressed, and more.

**Streamline compliance** using predefined policies for various external mandates including GDPR, PCI DSS, HIPAA, and SOX with more than 50 rule templates.

ManageEngine DataSecurity Plus

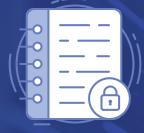

### File Analysis with DataSecurity Plus

File analysis helps analyze, identify, and discard junk data to declutter storage space.

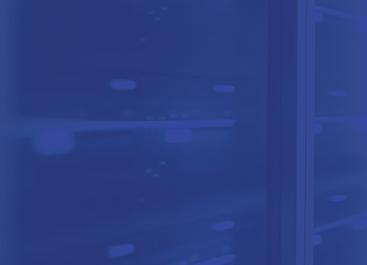

**Manage ROT data** by finding and purging redundant, obsolete, and trivial (ROT) data, duplicate files, and more.

**Optimize disk space usage** by analyzing growth trends and disk usage patterns, and generate alerts when free space falls below a preconfigured limit.

**Examine security permissions** to identify overexposed files, analyze who has access to your sensitive files, and more.

**Review file permissions** to capture files with inconsistent permissions and files accessible by everyone to help reinforce role-based user privileges.

**Locate and manage non-business** files like videos, images, and other personal files belonging to employees along with hidden files that need to be filtered out of your file servers.

**Drill down and analyze** data volume, disk space status, and junk files at the domain, server, or drive level all in one central dashboard.

**Track harmful ransomware-infected** files using our predefined library of over 50 ransomware file types to help eliminate them from your file servers.

**Track all the shares** from your file server with share size details and share paths locations to help optimize file sharing resources.

#### DataSecurity Plus system requirements

Supported browsers: Firefox, Google Chrome, Microsoft Edge Supported server OS: 2003 R2, 2008, 2008R2, 2012, 2012 R2, 2016 Supported client OS: Windows XP, Vista, 7, 8, 8.1, 10 Processor: 2.0GHz

RAM: 8GB

JPG

Disk space: 20GB

For complete system requirements of DataSecurity Plus, visit our support page.

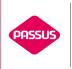

AUTORYZOWANY PARTNER FIRMY MANAGE ENGINE W POLSCE

Passus S.A. | ul. Goraszewska 19 | 02-910 Warszawa tel. +48 695 444 803 | e-mail: passus@passus.com www.passus.com

ManageEngine) DataSecurity Plus